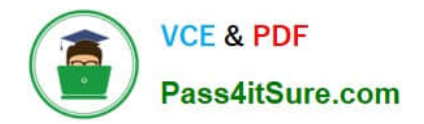

# **1Z0-510Q&As**

Oracle ATG Web Commerce 10 Implementation Developer Essentials

# **Pass Oracle 1Z0-510 Exam with 100% Guarantee**

Free Download Real Questions & Answers **PDF** and **VCE** file from:

**https://www.pass4itsure.com/1z0-510.html**

100% Passing Guarantee 100% Money Back Assurance

Following Questions and Answers are all new published by Oracle Official Exam Center

**C** Instant Download After Purchase

- **83 100% Money Back Guarantee**
- 365 Days Free Update
- 800,000+ Satisfied Customers

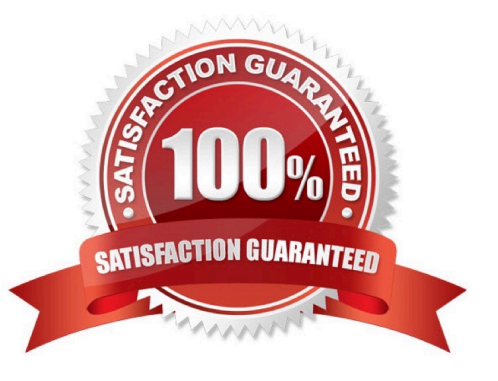

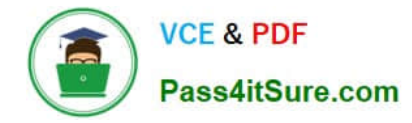

### **QUESTION 1**

How does a component in the ATG Commerce fulfillment module verify that it has privileges to edit a specific part of an order?

- A. It uses the CheckPrincipal component.
- B. It uses the Fulfillment Pipeline Manager component.
- C. It does not perform such verification.
- D. It uses the ATG Security Manager Component.

Correct Answer: C

Flow of control defines which components have privileges to edit different parts of the order. The basic premise is that once a component has control over a part of the order, only this component should edit this part of the order.

ATG Commerce does not verify that a component has the privileges to edit a specific part of an order. ATG Commerce does not perform this verification because if the system is distributed, orders might be modified with a different system.

## **QUESTION 2**

The default Task for a merchandiser in ATG workflow after production deployment is complete is

- A. Verify Production Deployment
- B. Approve Production Deployment
- C. Close Project
- D. Revert Deployment
- E. Commit updates

Correct Answer: A

The default Manage Commerce Assets workflow includes the following tasks:

Author Content Review Approve for Production Deployment Wait for Production Deployment Completion Verify Production Deployment

#### **QUESTION 3**

Examine this scenario:

\*

\*

Joe adds an existing asset to a new project.

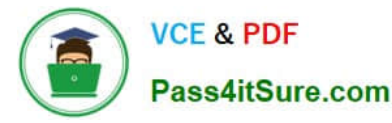

\*

\*

You add the same asset to a different project

Joe edits his working version of the asset and deploys his project.

The assets in Joe\\'s project are checked in and constitute a new base version of those assets.

What is the expected default behavior of the BCC?

A. You must resolve the conflict before a production deployment can be made.

B. Your project will need to be started over again as there is a version conflict.

C. You can deploy your project to production but you must resolve the conflict before you can check your changes in.

D. The deployment will start but will not complete throwing a version mismatch exception that needs to be resolved by the administrators.

E. Joe will not be able to use the same asset in a different project.

Correct Answer: A

Asset Version Numbering

The versioning system maintains two types of version numbers:

Base version number: The latest checked-in version of the asset. When an asset is created, its initial base version number is 1.

Potential version number: The version number that is conditionally assigned to each checked-out version of an asset.

When you add an asset to a project, the system assigns it a potential version number. When the project checks in its asset, the system converts the potential version number to the new base version. If another project checked in the same asset earlier, the system assigns the next available number to the new base version.

# **QUESTION 4**

Your site supports configurable commerce Items and you want to enable price list based pricing. How would you configure the /atg/commerce/pricing/ItemPricingEngine?

A. preCalculators=\calculators/ItemListPriceCalculator,\calculators/ConfigurableItemPriceCalculator

B. preCalculators=\calculators/ItemPriceListCalculator,\calculators/ConfigurableItemPriceListCalculators

- C. preCalculators=\calculators/ItemPriceListCalculator
- D. preCalculators=\atg.commerce/pricing/calculators/ItemListPricecalculator

Correct Answer: D

Price List Calculators

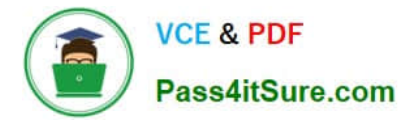

An ItemPriceCalculator class maintains all the functionality common to all the pricing schemes.

Three sub-calculators correspond to the three different pricing schemes. The three different schemes are calculating the list price of an item, calculating the price of an item using bulk pricing, and calculating the price of an item using tiered

pricing.

\*

 ItemListPriceCalculator: Calls the getPrice method from the PriceListManager to retrieve the list price of the CommerceItem.

\*

ItemBulkPriceCalculator

\*

ItemTierPriceCalculator Note:

\*

The ItemListPriceCalculator is a calculator which determines the list price of an item and sets the itemPriceInfo to be that amount. The pricing scheme for that item is list pricing.

#### **QUESTION 5**

Which two item descriptors are subtypes of a media item?

- A. Media-external
- B. Media-internal
- C. Media-internal-text
- D. Media-image

Correct Answer: AC

The media item includes a property named type that is used to specify the media sub-type of the item.

The standard catalog includes three sub-types:

media-external: This item type references a piece of content that is stored outside the database. The content can be either be either a binary file or a text file.

media-internal-binary: This item type can be used to store binary objects (such as images) in the catalog database.

media-internal-text: This item type can be used to store text files (such as JSPs) in the catalog database.

[Latest 1Z0-510 Dumps](https://www.pass4itsure.com/1z0-510.html) [1Z0-510 Practice Test](https://www.pass4itsure.com/1z0-510.html) [1Z0-510 Study Guide](https://www.pass4itsure.com/1z0-510.html)